## **Программирование на языке ассемблера в системе MSX-2**

Авторы: Фахрутдинов Кирилл Ильнурович, Бочаров Игорь Иванович.

Выходные данные печатной версии книги: К.И.Фахрутдинов, И.И.Бочаров — Владивосток: Приморский ИУУ, 1991, 192 с. УДК 681.325.5-181.4

За основу взят Этот файл, который был доведён до Этого состояния. [Оригинал в формате MS Word](https://sysadminmosaic.ru/_media/msx/assembler_programming_guide-fakhrutdinov_bocharov/z80-fb-1991.doc)

[Короткая ссылка на книгу](https://sysadminmosaic.ru/msxapguidefb)

## **Аннотация**

В книге описан язык ассемблера для микропроцессора [Z80](https://sysadminmosaic.ru/zilog_z80/zilog_z80), используемого в качестве основного процессора системы [MSX-2 \(КУВТ "YAMAHA"\)](https://sysadminmosaic.ru/msx/yamaha_kuvt/yamaha_kuvt#kuvt2). Рассмотрен процесс создания и выполнения программ на языке ассемблера, организации их связи с программами на языках [MSX BASIC](https://sysadminmosaic.ru/msx/basic/basic) и [ASCII-C](https://sysadminmosaic.ru/msx/ascii_c/ascii_c). На примерах показано использование основных типов команд ассемблера и макроассемблера, описаны основные типы вредоносного программного обеспечения и методы защиты информации.

Книга рассчитана на широкий круг учителей информатики, программистов и школьников и будет полезна в качестве учебного пособия по архитектуре микрокомпьютеров.

## **Оглавление**

- [Введение](https://sysadminmosaic.ru/msx/assembler_programming_guide-fakhrutdinov_bocharov/00)
- [1. Разработка и выполнение программы](https://sysadminmosaic.ru/msx/assembler_programming_guide-fakhrutdinov_bocharov/01)
	- [1.1. Редактирование текста программы](https://sysadminmosaic.ru/msx/assembler_programming_guide-fakhrutdinov_bocharov/01#n11)
		- [1.2. Ассемблирование программы](https://sysadminmosaic.ru/msx/assembler_programming_guide-fakhrutdinov_bocharov/01#n12)
			- **[1.2.1. Ассемблирование в системе DUAD](https://sysadminmosaic.ru/msx/assembler_programming_guide-fakhrutdinov_bocharov/01#n121)**
			- [1.2.2. Ассемблирование посредством M80](https://sysadminmosaic.ru/msx/assembler_programming_guide-fakhrutdinov_bocharov/01#n122)
		- [1.3. Редактирование связей и сборка программы](https://sysadminmosaic.ru/msx/assembler_programming_guide-fakhrutdinov_bocharov/01#n13)
		- [1.4. Выполнение программы](https://sysadminmosaic.ru/msx/assembler_programming_guide-fakhrutdinov_bocharov/01#n14)
		- [1.5. Организация связей с программами на языке MSX BASIC](https://sysadminmosaic.ru/msx/assembler_programming_guide-fakhrutdinov_bocharov/01#n15)
			- $\overline{1.5.1}$ . Общая память
			- [1.5.2. Передача и получение параметров](https://sysadminmosaic.ru/msx/assembler_programming_guide-fakhrutdinov_bocharov/01#n152)
		- [1.6. Организация связей с программами на языке C](https://sysadminmosaic.ru/msx/assembler_programming_guide-fakhrutdinov_bocharov/01#n16)
			- [1.6.1. Передача параметров](https://sysadminmosaic.ru/msx/assembler_programming_guide-fakhrutdinov_bocharov/01#n161)
			- [1.6.2. Символические имена](https://sysadminmosaic.ru/msx/assembler_programming_guide-fakhrutdinov_bocharov/01#n162)
			- [1.6.3. Трансляция и сборка разноязыковых модулей](https://sysadminmosaic.ru/msx/assembler_programming_guide-fakhrutdinov_bocharov/01#n163)
- [2. Программирование на языке ассемблера](https://sysadminmosaic.ru/msx/assembler_programming_guide-fakhrutdinov_bocharov/02)
	- [2.1. Директивы ассемблера](https://sysadminmosaic.ru/msx/assembler_programming_guide-fakhrutdinov_bocharov/02#n21)
	- [2.2. Системы счисления](https://sysadminmosaic.ru/msx/assembler_programming_guide-fakhrutdinov_bocharov/02#n22)
	- [2.3. Выделение памяти и запись значений](https://sysadminmosaic.ru/msx/assembler_programming_guide-fakhrutdinov_bocharov/02#n23)
	- [2.4. Команды загрузки и обмена](https://sysadminmosaic.ru/msx/assembler_programming_guide-fakhrutdinov_bocharov/02#n24)
	- [2.5. Управление печатью листинга](https://sysadminmosaic.ru/msx/assembler_programming_guide-fakhrutdinov_bocharov/02#n25)
	- [2.6. Арифметические команды](https://sysadminmosaic.ru/msx/assembler_programming_guide-fakhrutdinov_bocharov/02#n26)
		- [2.6.1. Представление операндов](https://sysadminmosaic.ru/msx/assembler_programming_guide-fakhrutdinov_bocharov/02#n261)
		- [2.6.2. Работа с восьмиразрядными числами](https://sysadminmosaic.ru/msx/assembler_programming_guide-fakhrutdinov_bocharov/02#n262)
		- [2.6.3. Работа с шестнадцатиразрядными числами](https://sysadminmosaic.ru/msx/assembler_programming_guide-fakhrutdinov_bocharov/02#n263)
	- [2.7. Логические команды и работа с битами](https://sysadminmosaic.ru/msx/assembler_programming_guide-fakhrutdinov_bocharov/02#n27)
	- [2.8. Команды перехода и условного перехода](https://sysadminmosaic.ru/msx/assembler_programming_guide-fakhrutdinov_bocharov/02#n28)
	- [2.9. Команды сдвига](https://sysadminmosaic.ru/msx/assembler_programming_guide-fakhrutdinov_bocharov/02#n29)
	- [2.10. Пересылки блока данных](https://sysadminmosaic.ru/msx/assembler_programming_guide-fakhrutdinov_bocharov/02#n210)
	- [2.11. Команды поиска](https://sysadminmosaic.ru/msx/assembler_programming_guide-fakhrutdinov_bocharov/02#n211)
	- [2.12. Подпрограммы и прерывания](https://sysadminmosaic.ru/msx/assembler_programming_guide-fakhrutdinov_bocharov/02#n212)
	- [2.13. Подпрограммы BIOS](https://sysadminmosaic.ru/msx/assembler_programming_guide-fakhrutdinov_bocharov/02#n214)
		- [2.13.1. Клавиатура](https://sysadminmosaic.ru/msx/assembler_programming_guide-fakhrutdinov_bocharov/02#n2131)
- [2.13.2. Звукогенератор](https://sysadminmosaic.ru/msx/assembler_programming_guide-fakhrutdinov_bocharov/02#n2132)
- [2.13.3. Графика](https://sysadminmosaic.ru/msx/assembler_programming_guide-fakhrutdinov_bocharov/02#n2133)
- [2.13.4. Магнитофон](https://sysadminmosaic.ru/msx/assembler_programming_guide-fakhrutdinov_bocharov/02#n2134)
- [2.13.5. Часы и энергонезависимая память](https://sysadminmosaic.ru/msx/assembler_programming_guide-fakhrutdinov_bocharov/02#n2135)
- [2.13.6. Межслотовые вызовы подпрограмм](https://sysadminmosaic.ru/msx/assembler_programming_guide-fakhrutdinov_bocharov/02#n2136)
- [2.13.7. Вывод на печать](https://sysadminmosaic.ru/msx/assembler_programming_guide-fakhrutdinov_bocharov/02#n2137)
- [2.14. Ловушки](https://sysadminmosaic.ru/msx/assembler_programming_guide-fakhrutdinov_bocharov/02#n214)
	- [2.14.1. Работа с файлами](https://sysadminmosaic.ru/msx/assembler_programming_guide-fakhrutdinov_bocharov/02#n2141)
	- [2.14.2. Работа с клавиатурой](https://sysadminmosaic.ru/msx/assembler_programming_guide-fakhrutdinov_bocharov/02#n2142)
- [2.15. Подпрограммы интерпретатора языка MSX BASIC](https://sysadminmosaic.ru/msx/assembler_programming_guide-fakhrutdinov_bocharov/02#n215)
	- [2.15.1. Работа с целыми числами](https://sysadminmosaic.ru/msx/assembler_programming_guide-fakhrutdinov_bocharov/02#n2151)
	- [2.15.2. Работа с вещественными числами](https://sysadminmosaic.ru/msx/assembler_programming_guide-fakhrutdinov_bocharov/02#n2151)
- [2.16. Подпрограммы BDOS](https://sysadminmosaic.ru/msx/assembler_programming_guide-fakhrutdinov_bocharov/02#n216)
- [2.17. Сетевые функции](https://sysadminmosaic.ru/msx/assembler_programming_guide-fakhrutdinov_bocharov/02#n217)
- [2.18. Работа с портами ввода/вывода](https://sysadminmosaic.ru/msx/assembler_programming_guide-fakhrutdinov_bocharov/02#n218)
- [2.19. Работа с видеорегистрами и видеопамятью](https://sysadminmosaic.ru/msx/assembler_programming_guide-fakhrutdinov_bocharov/02#n219)
	- [2.19.1. Порядок чтения и записи информации](https://sysadminmosaic.ru/msx/assembler_programming_guide-fakhrutdinov_bocharov/02#n2191) [2.19.2. Использование команд видеопроцессора](https://sysadminmosaic.ru/msx/assembler_programming_guide-fakhrutdinov_bocharov/02#n2192)
- [2.20. Программирование шумов и музыки](https://sysadminmosaic.ru/msx/assembler_programming_guide-fakhrutdinov_bocharov/02#n220)
- [2.21. Управление памятью](https://sysadminmosaic.ru/msx/assembler_programming_guide-fakhrutdinov_bocharov/02#n221)
	- [2.21.1. Работа с картриджами](https://sysadminmosaic.ru/msx/assembler_programming_guide-fakhrutdinov_bocharov/02#n2211)
	- [2.21.2. Создание CALL-подпрограмм пользователя](https://sysadminmosaic.ru/msx/assembler_programming_guide-fakhrutdinov_bocharov/02#n2212)
- [2.22. Работа с файлами](https://sysadminmosaic.ru/msx/assembler_programming_guide-fakhrutdinov_bocharov/02#n222)
	- [2.22.1. Абсолютное чтение/запись](https://sysadminmosaic.ru/msx/assembler_programming_guide-fakhrutdinov_bocharov/02#n2221)
	- [2.22.2. Использование системных функций](https://sysadminmosaic.ru/msx/assembler_programming_guide-fakhrutdinov_bocharov/02#n2222)
- [2.23. Ошибки программирования и правонарушения, связанные с компьютерами](https://sysadminmosaic.ru/msx/assembler_programming_guide-fakhrutdinov_bocharov/02#n223)
	- [2.23.1. Троянские кони](https://sysadminmosaic.ru/msx/assembler_programming_guide-fakhrutdinov_bocharov/02#n2231)
	- [2.23.2. Компьютерные вирусы](https://sysadminmosaic.ru/msx/assembler_programming_guide-fakhrutdinov_bocharov/02#n2232)
	- [2.23.3. Компьютерные черви](https://sysadminmosaic.ru/msx/assembler_programming_guide-fakhrutdinov_bocharov/02#n2233)
	- [2.23.4. Методы защиты информации](https://sysadminmosaic.ru/msx/assembler_programming_guide-fakhrutdinov_bocharov/02#n2234)
- [3. Макропрограммирование](https://sysadminmosaic.ru/msx/assembler_programming_guide-fakhrutdinov_bocharov/03#n3)
	- [3.1. Генерация текста на языке ассемблера](https://sysadminmosaic.ru/msx/assembler_programming_guide-fakhrutdinov_bocharov/03#n31)
		- [3.1.1. Генерация текста несколько раз](https://sysadminmosaic.ru/msx/assembler_programming_guide-fakhrutdinov_bocharov/03#n311)
		- [3.1.2. Генерация текста с параметрами](https://sysadminmosaic.ru/msx/assembler_programming_guide-fakhrutdinov_bocharov/03#n312)
		- [3.1.3. Условная генерация](https://sysadminmosaic.ru/msx/assembler_programming_guide-fakhrutdinov_bocharov/03#n313)
	- [3.2. Трансляция сегментов программ](https://sysadminmosaic.ru/msx/assembler_programming_guide-fakhrutdinov_bocharov/03#n32)
	- [3.3. Макрокоманды](https://sysadminmosaic.ru/msx/assembler_programming_guide-fakhrutdinov_bocharov/03#n33)
- [Заключение](https://sysadminmosaic.ru/msx/assembler_programming_guide-fakhrutdinov_bocharov/03#final)
- [Литература](https://sysadminmosaic.ru/msx/assembler_programming_guide-fakhrutdinov_bocharov/10#bibliography)
- [Приложение 1. Система команд микропроцессора Z80](https://sysadminmosaic.ru/msx/assembler_programming_guide-fakhrutdinov_bocharov/11)
- [Приложение 2. Листинг программы "Океан"](https://sysadminmosaic.ru/msx/assembler_programming_guide-fakhrutdinov_bocharov/12)
- [Приложение 3. Листинг программы управления спрайтом](https://sysadminmosaic.ru/msx/assembler_programming_guide-fakhrutdinov_bocharov/13)
- [Приложение 4. Пример организации связей с языком MSX BASIC. Универсальное меню](https://sysadminmosaic.ru/msx/assembler_programming_guide-fakhrutdinov_bocharov/14)

## **Ссылки**

[oboroc/msx-books/blob/master/z80-fb-1991-ru.md](https://github.com/oboroc/msx-books/blob/master/z80-fb-1991-ru.md)

[mr-GreyWolf/msx-books/blob/master/z80-fb-1991-ru.md](https://github.com/mr-GreyWolf/msx-books/blob/master/z80-fb-1991-ru.md)

[Оригинал в формате MS Word](https://mirrors.pdp-11.ru/_msx/books/Fahrutdinov%20-%20Programmirovaniye%20na%20ASM%20MSX2%20(ru).doc)

[Нужна книжка "Программирование на языке ассемблера Z80 для MSX-2"](https://www.msx.org/node/35414?page=2)

**[https://sysadminmosaic.ru/msx/assembler\\_programming\\_guide-fakhrutdinov\\_bocharov/start](https://sysadminmosaic.ru/msx/assembler_programming_guide-fakhrutdinov_bocharov/start)**

**2022-08-07 22:28**

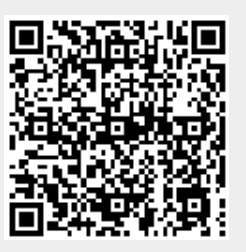